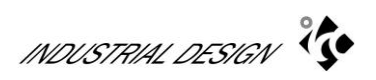

# **แผนการจัดการเรียนรู้**

หลักสูตร การออกแบบอุตสาหกรรม คณะสถาปัตยกรรมศาสตร์

#### มหาวิทยาลัยขอนแก่น

**1. รหัสวิชา** 805303

**2. ชื่อวิชา การใช้คอมพิวเตอร์เพ่อืการออกแบบอุตสาหกรรมขนั้ สูง (Advanced Computer Application in Industrial Design**)

**3. ชื่อผู้สอน** อ.ชิงชัย ศิริธร (เจ้าของวิชา)

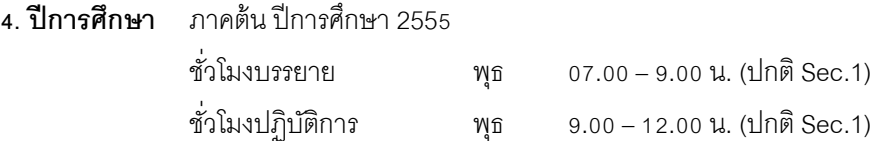

**5. หน่วยกิต** จ านวนหน่วยกิต 3 (2-3-3)

#### **6. ค าอธิบายรายวิชา**

ฝึ กการใช้โปรแกรมคอมพิวเตอร์ส าหรับการออกแบบ และสร้างวัตถุ 2 และ 3 มิติ

#### **7. วัตถุประสงค์ของวิชา**

7.1 เพื่อให้นักศึกษารู้จักประยุกต์ใช้โปรแกรมคอมพิวเตอร์ที่เป็นพื้นฐานในงานออกแบบทางอุตสาหกรรม เพื่อเป็น พื ้นฐานที่ส าคัญในการประกอบวิชาชีพต่อไปในอนาคต

7.2 เพื่อให้นักศึกษาฝึกทักษะการใช้โปรแกรมคอมพิวเตอร์กับงานออกแบบได้อย่างชำนาญ และ มีประสิทธิภาพ

#### **8. กิจกรรมการสอนและวิธีการวัดผล**

8.1. การเรียนการสอน

- บรรยาย 2 ชั่วโมง/สัปดาห์ พร้อมให้แบบฝึกหัด และให้นักศึกษานำเสนอผลงาน วิเคราะห์วิจารณ์ ถกปัญหา ร่วม เสนอแนะแนวทาง แลกเปลี่ยนความคิดเห็น รวมทั้งนำเสนอองค์ความรู้ที่ค้นคว้ามาด้วยตนเองในหัวข้อที่ผ่านมา

- ปฏิบัติการ 3 ชั่วโมง/สัปดาห์ ในห้องปฏิบัติการคอมพิวเตอร์ หรือนอกสถานที่ตามกิจกรรมที่อาจารย์ผู้สอนกำหนด อันจะปรับเปลี่ยนไปตามความเหมาะสมของแต่ละหน่วยการเรียนรู้ของแต่ละสัปดาห์

- ศึกษาด้วยตนเอง 3ชั่วโมง/สัปดาห์ ในรูปแบบของรายงานการศึกษาค้นคว้า

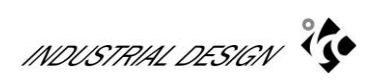

## 8.2 การวัดผล

## คะแนนเต็ม 100 คะแนน แบ่งเป็น

- การเก็บคะแนนปฏิบัติในคาบเรียน 20%
- คะแนนสะสมจากงานที่มอมหมาย 30%
- คะแนนชิ ้นงานกลางภาค 20%
- คะแนนชิ ้นงานปลายภาค 20%
- ความตั ้งใจ (เข้าเรียน, ตรงต่อเวลา) 10%

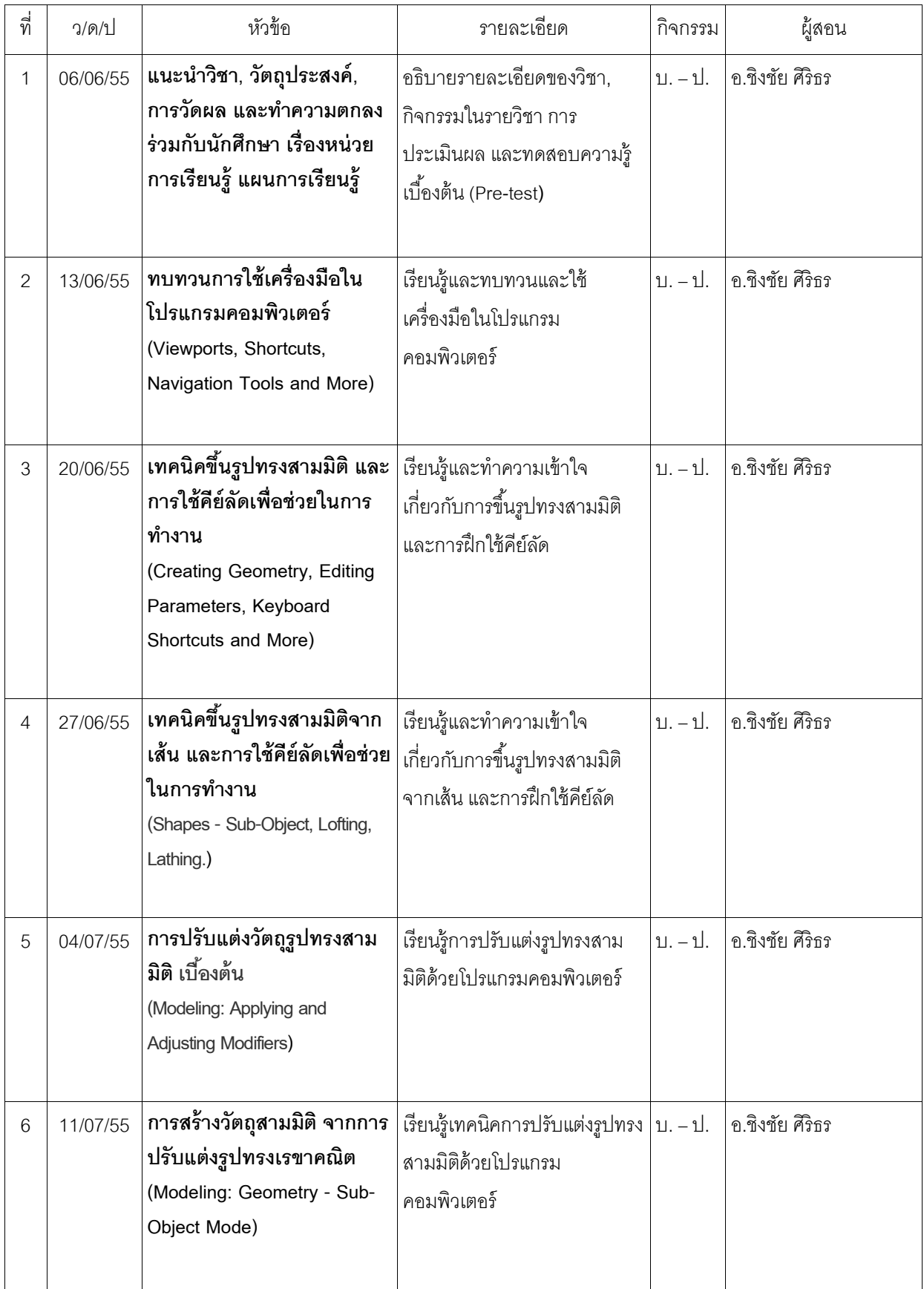

# **9. รายละเอียดเนื้อหาวิชา 805 303 การใช้คอมพวิเตอร์เพ่อืการออกแบบอุตสาหกรรมขนั้ สูง**

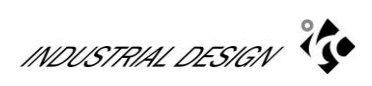

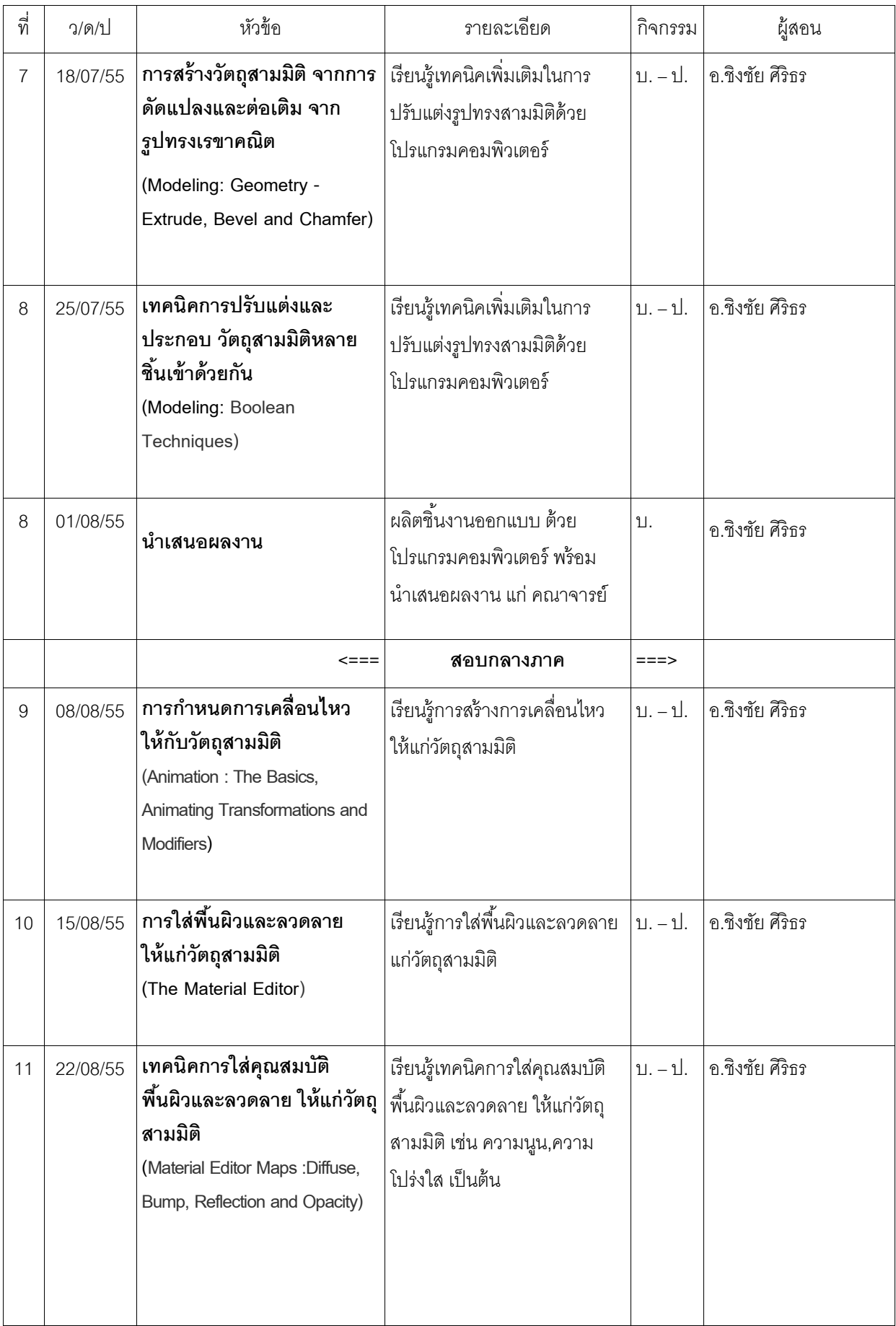

แผนการสอนนี้ปรับปรุงล่าสุดเมื่อวันที่ 20 พฤษภาคม 2555 โดยใช้ผลวิเคราะห์จาก Pre-test และ Post-test ในการจัดการศึกษาครั้งที่ผ่านมาเป็นแนวทาง

INDUSTRIAL DESIGN

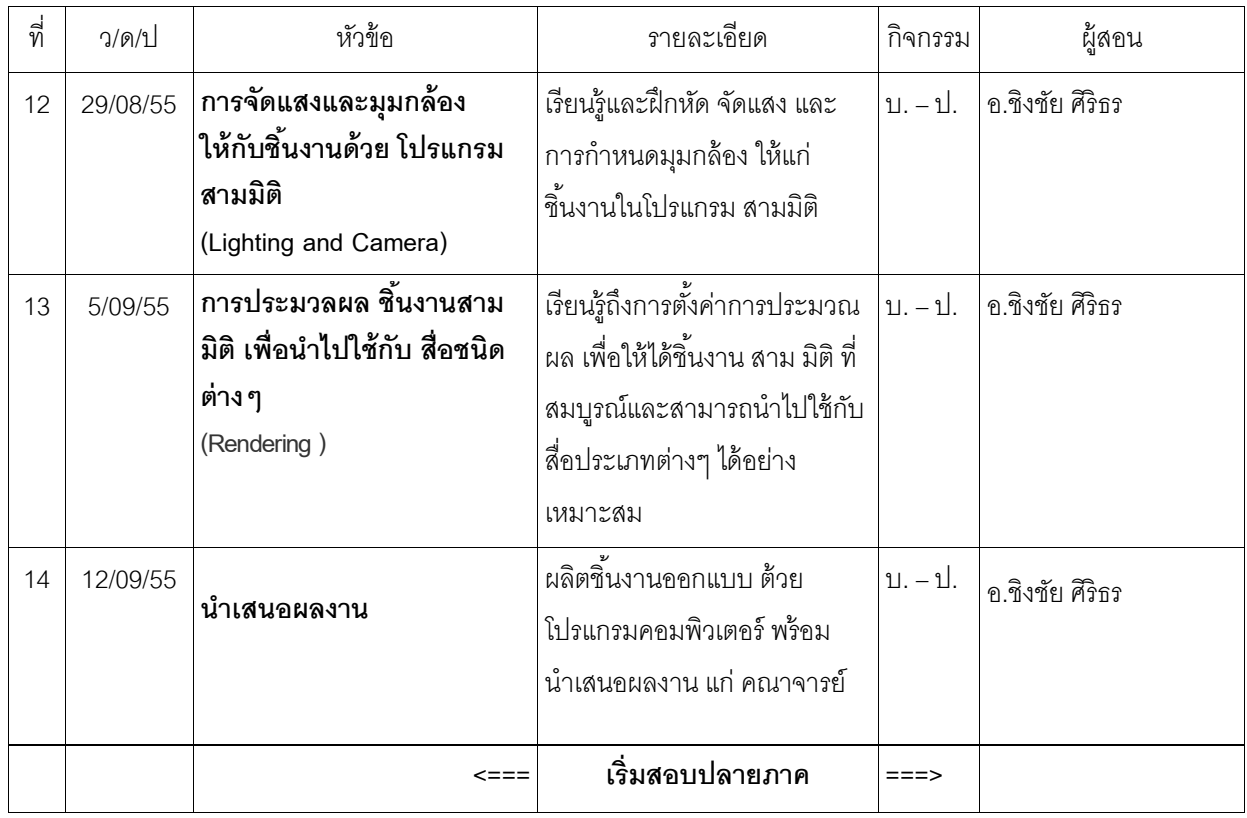

<u>หมายเหตุ :</u> กิจกรรม บ. – ป. = บรรยาย + ปฏิบัติ วงเล็บด้านท้ายหัวข้อ (S) Student – Centered มีการดำเนินการ สอนโดยเน้นผู้เรียนเป็ นศูนย์กลาง

ก าหนดการสอนและนัดหมายชดเชย / นัดพิเศษของอาจารย์ผู้สอน อาจเปลี่ยนแปลงแก้ไขจากตาราง ์ ข้างต้น ซึ่งจะแจ้งให้ทราบล่วงหน้าในชั้นเรียน แจ้งทาง E-mail หรือติดประกาศหน้าห้องเรียน **รวมถึงให้นักศึกษาติดตามการ ประกาศนัดหมายเพิ่มเติมบน Social Network**

WBA วันเวลาในการจัดการเรียนการสอน รวมทั ้งห้องบรรยาย/สัมมนา จะนัดหมายร่วมกันระหว่าง ้อาจารย์เจ้าของวิชาและนักศึกษาที่ลงทะเบียนเรียนในสัปดาห์แรกของภาคการศึกษา กำหนดการสอนและนัด ้ หมายชดเชย อาจมีการเปลี่ยนแปลงในรายละเอียดปลีกย่อย ซึ่งจะแจ้งให้ทราบในชั้นเรียนต่อไป รวมถึงให้ นักศึกษาติดตามการประกาศนัดหมายเพิ่มเติมบนเคลือข่าย internet

#### **14. เอกสารอ้างอิงและเอกสารเพิ่มเติม**

http://www.adobe.com

[http://www.autodesk.com](http://www.autodesk.com/)

- เอกสารอ้างอิงใหม่ที่มีการจัดพิมพ์ (หนังสือ, ตำรา, วารสาร และบทความวิชาการ) หรือเอกสารเผยแพร่เพิ่มเติม (สื่ออิเลคทรอนิคส์, วีดิทัศน์, ข่าวสาร) ในระหว่างภาคการศึกษาอาจารย์ผู้สอนจะแนะนำเพิ่มเติมในแต่ละครั้งของการเข้าชั้น เรียนต่อไป

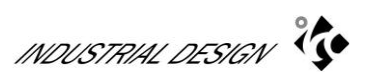

# **15. ปี การศึกษาที่ใช้แผนการสอนนี้มีส่วนใดได้รับปรับปรุงจากปี การศึกษาที่ผ่านมา**

15.1 เน้นการใช้งานผ่านทางเครือข่ายสังคมออนไลน์ ( Social Network ) แทนการใช้ email ติดต่อรายบุคคล 15.2 เพิ่มสื่อการเรียนรู้ เช่น E-Book, VDO Tutorial เพื่อให้นักศึกษาสามารถทบทวนบทเรียนด้วยตัวเอง